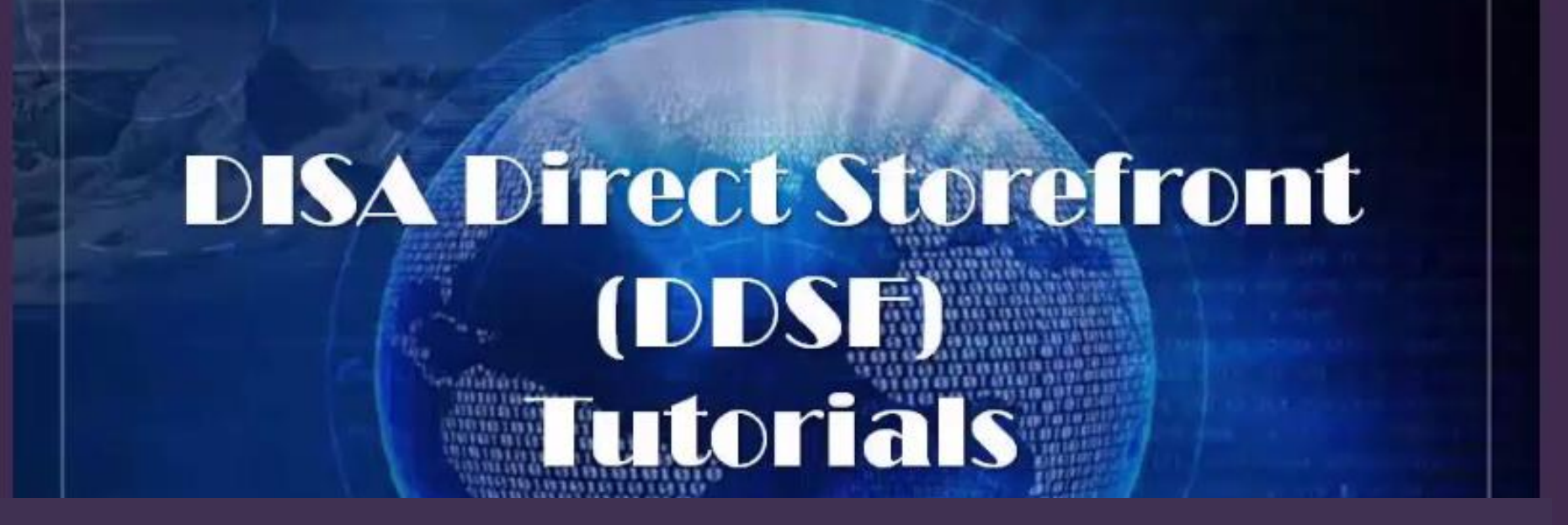

# **Enterprise VoIP Walk Through**

(Version 1.0)

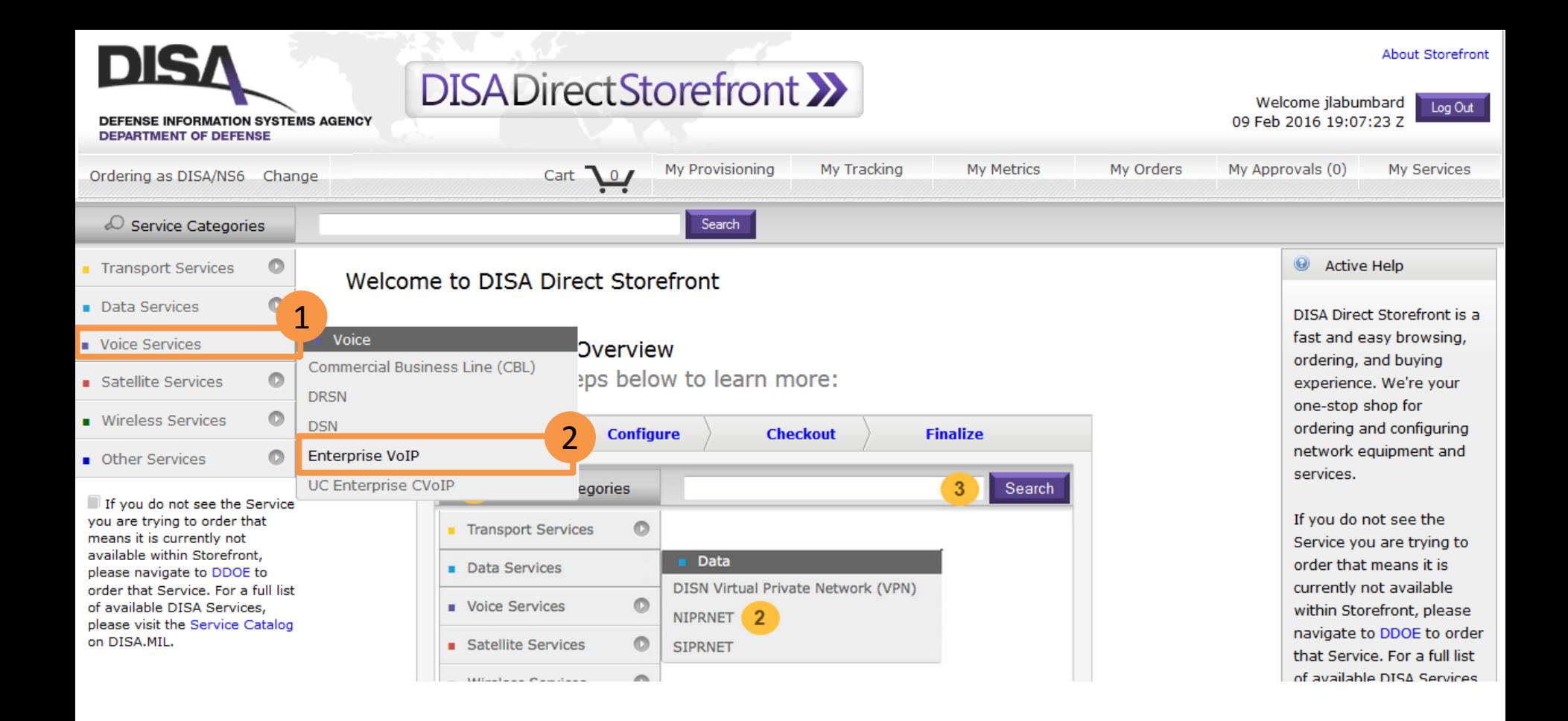

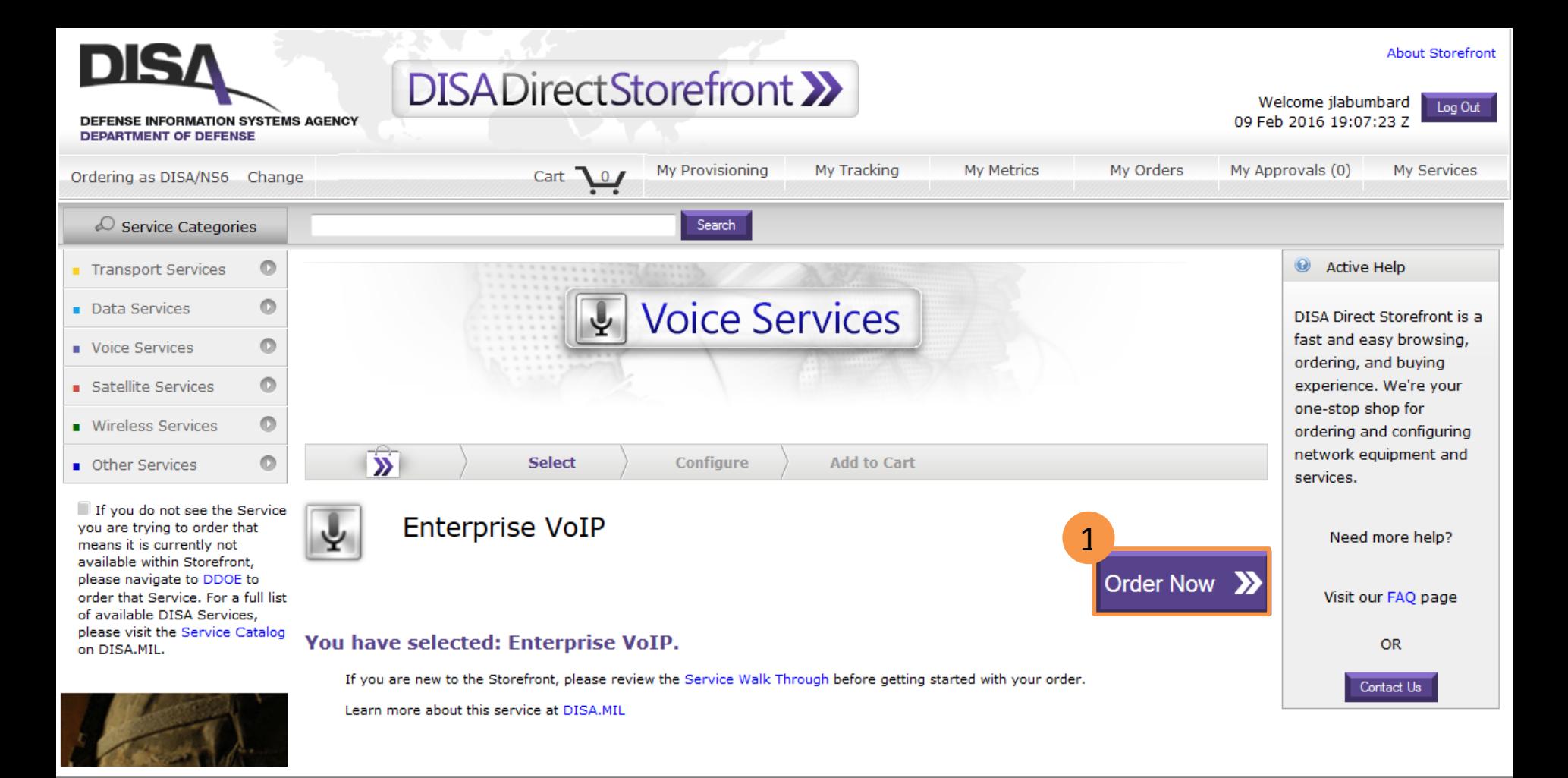

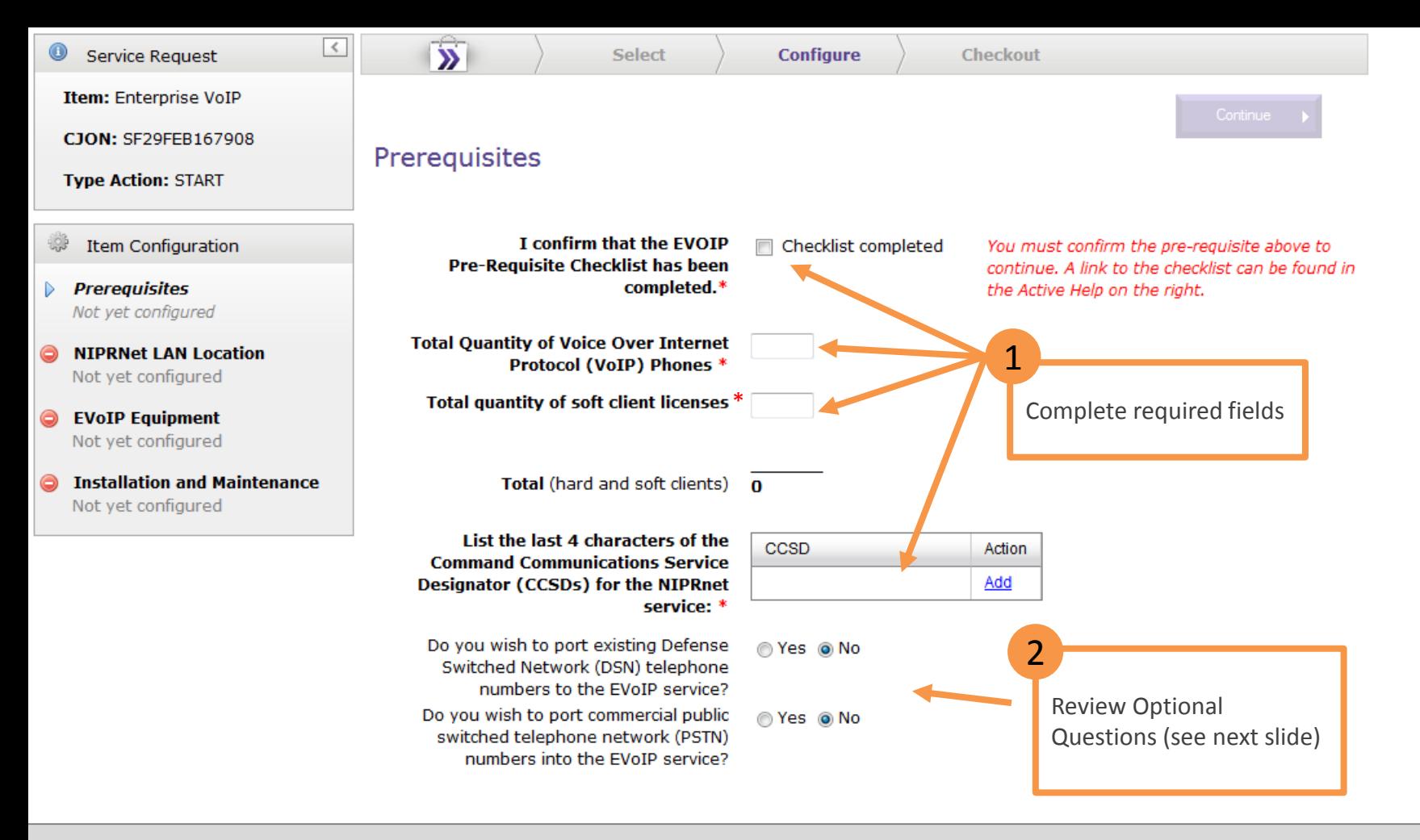

Do you wish to port existing Defense ⊙ Yes ⊙ No Switched Network (DSN) telephone numbers to the EVoIP service?

**Individual Phone Numbers/Ranges:** 

\*\* At a minimum, one individual number or one range of numbers must be listed.

Enter the existing phone numbers individually (e.g., 6182203492).

 $-$  AND/OR  $-$ 

Enter the full phone number of the lowest part of the range in the From Range (e.g., 6182208971).

Enter only the last four of the phone number of the highest part of the range in the To Range (e.g., 9999).

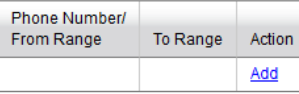

Do you wish to port commercial public switched telephone network (PSTN) numbers into the EVoIP service?

**Individual Phone Numbers/Ranges:** 

⊙ Yes ⊙ No

\*\* At a minimum, one individual number or one range of numbers must be listed.

Enter the existing phone numbers individually (e.g., 000618220897156).

 $-$  AND/OR $-$ 

Enter the full phone number of the lowest part of the range in the From Range (e.g., 000618220897156).

Enter only the last four of the phone number of the highest part of the range in the To Range (e.g., 9999).

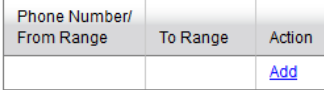

**Provide Voice ISP TSR Number\*** 

Complete optional questions if necessary

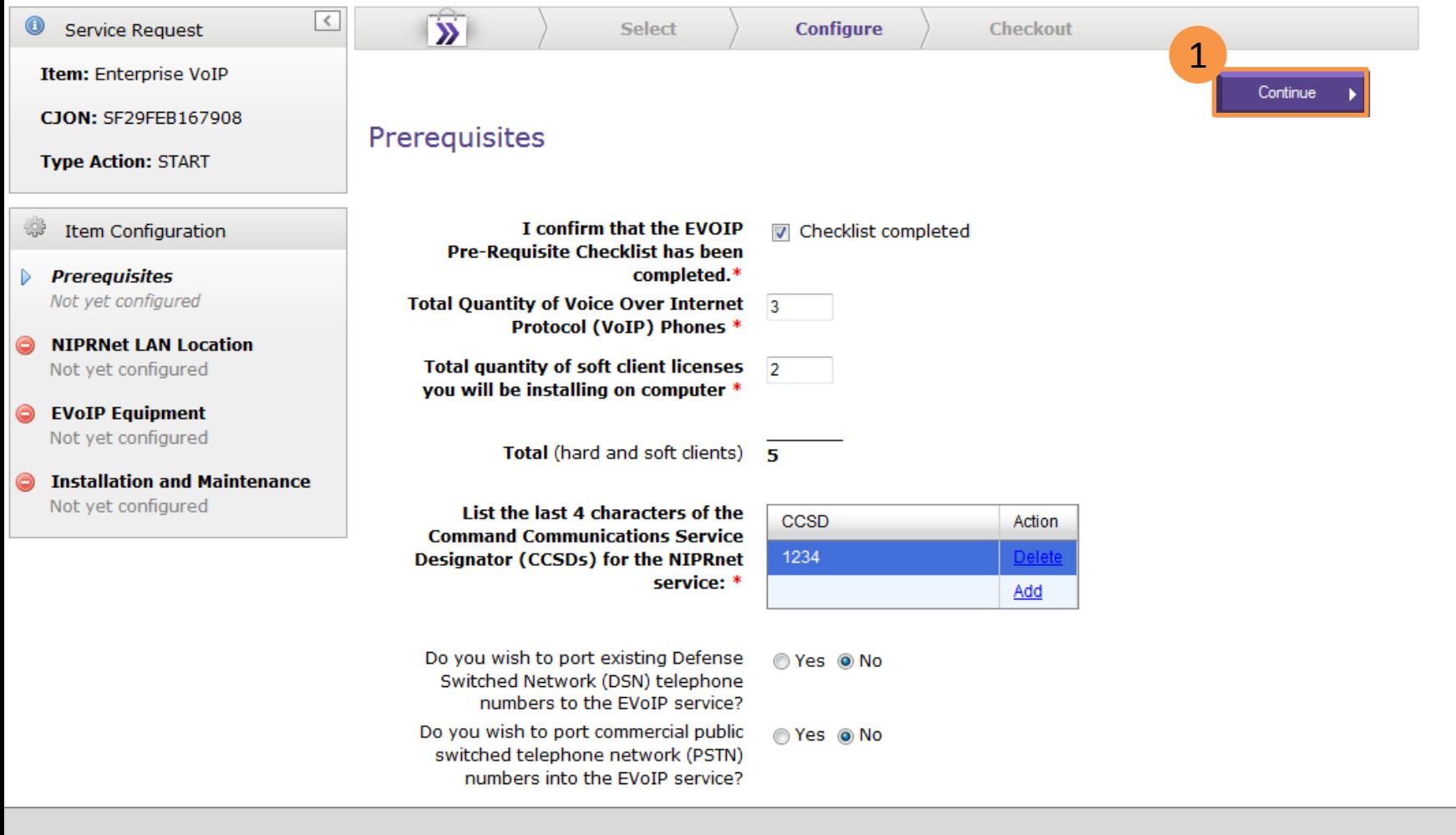

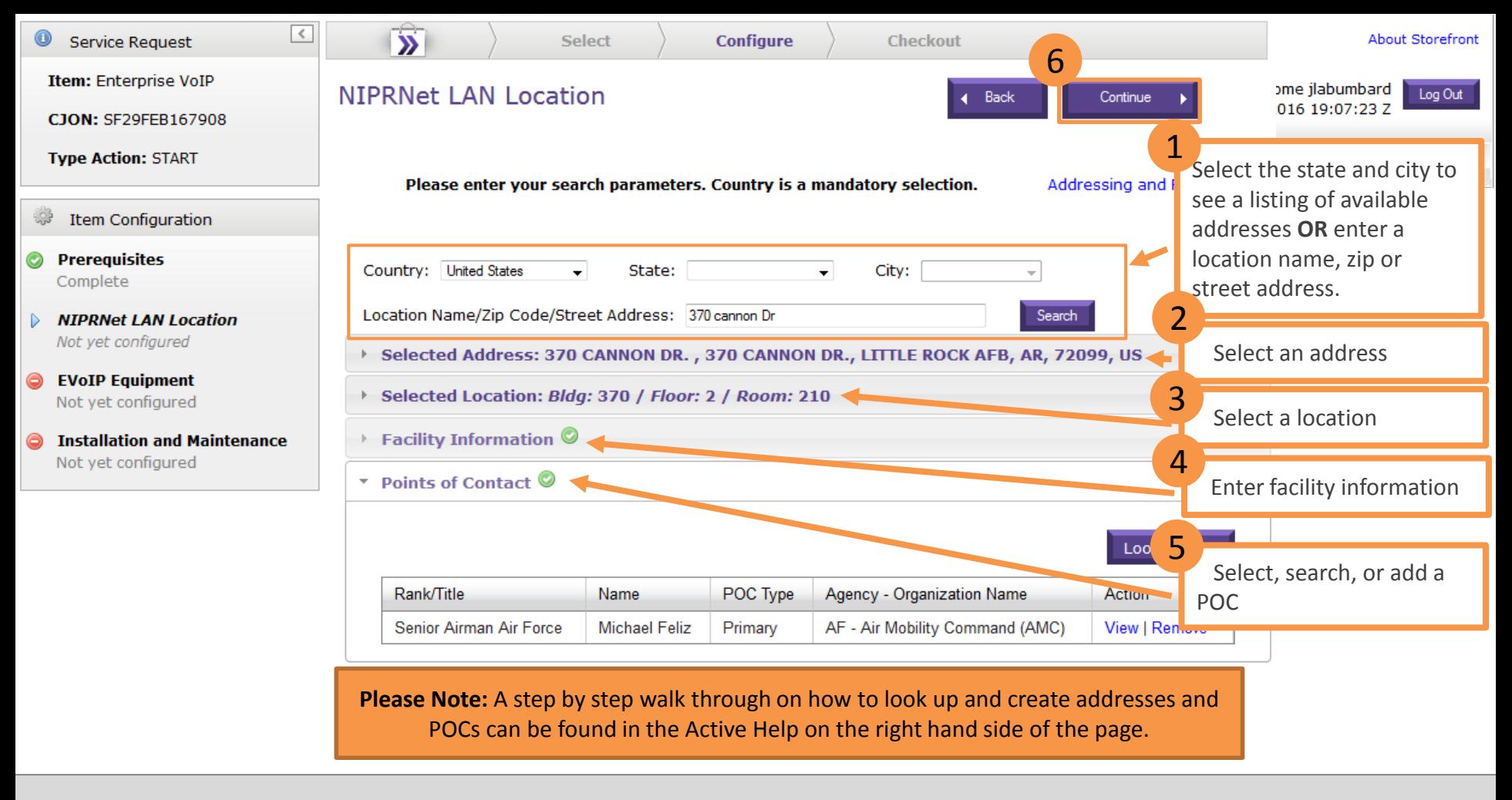

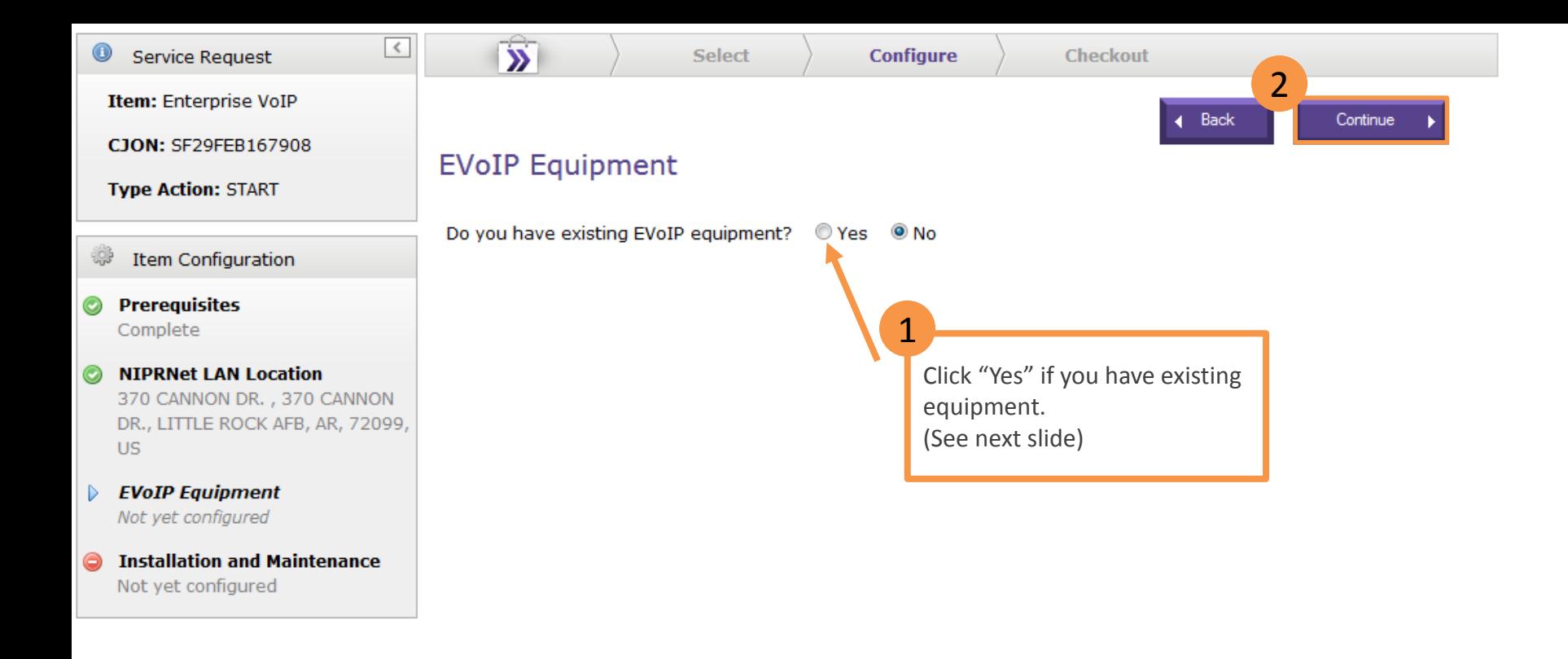

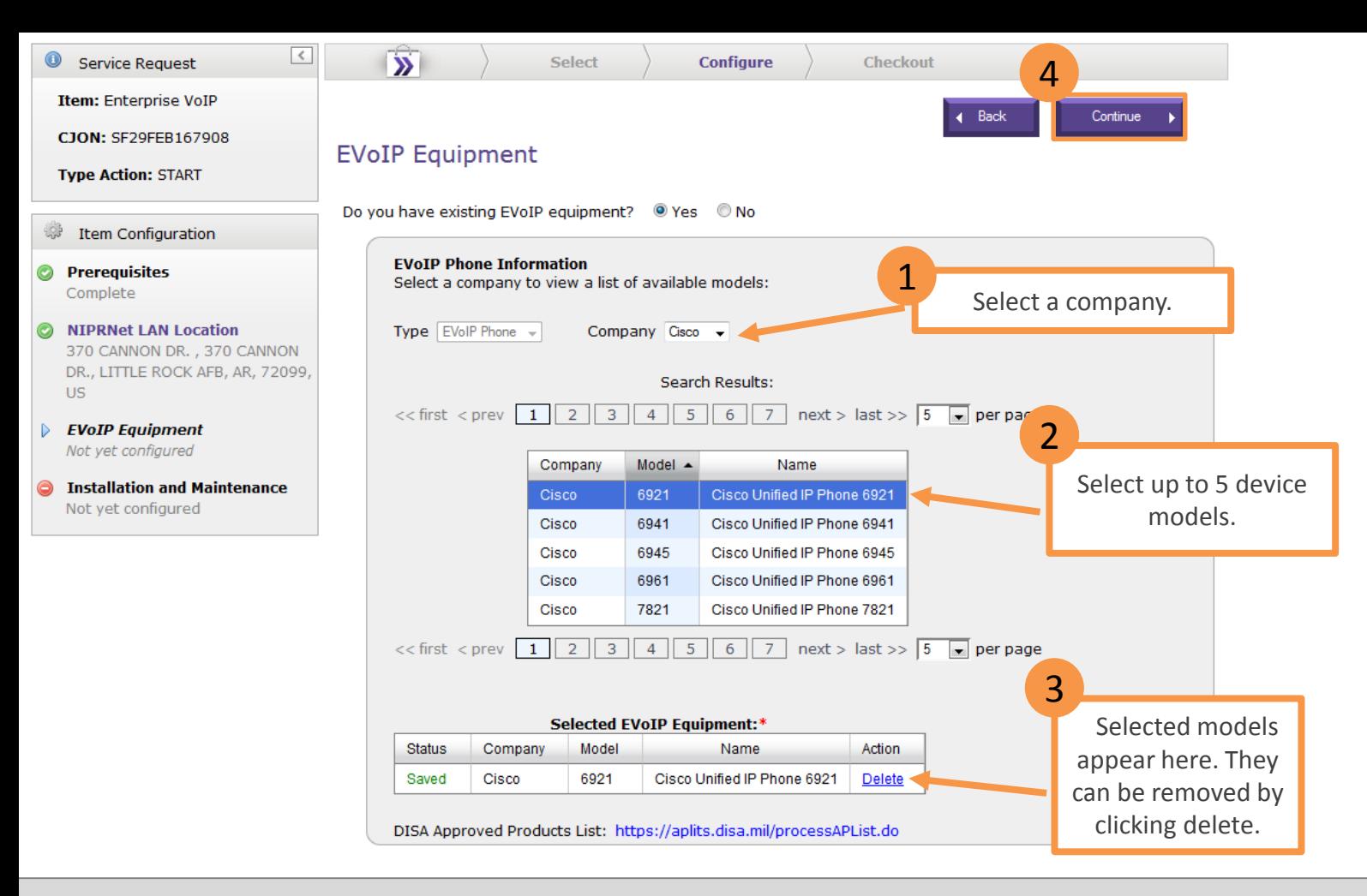

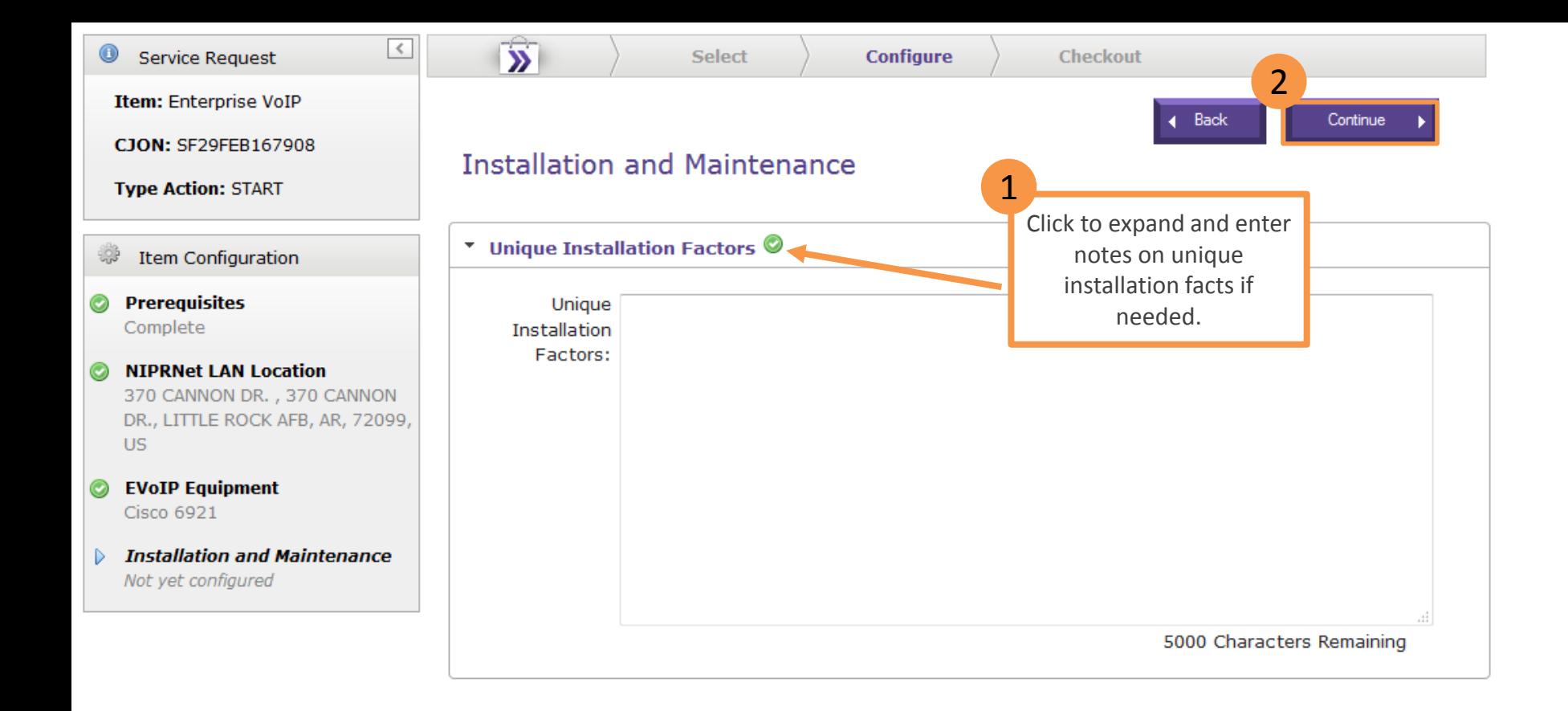

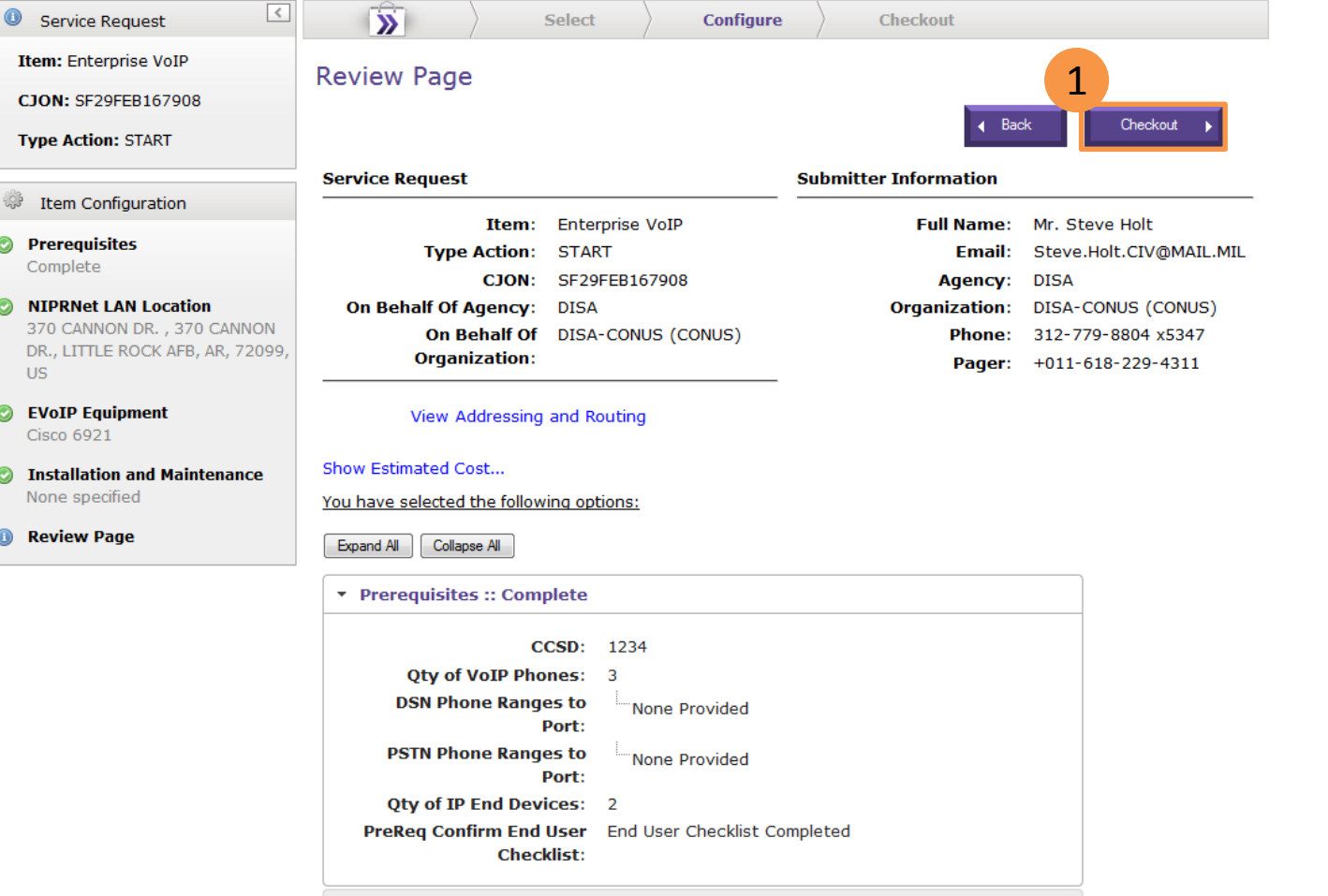

DISA\_Direct\_Storefront\_Enterprise\_VoIP\_Walk\_Through\_v1

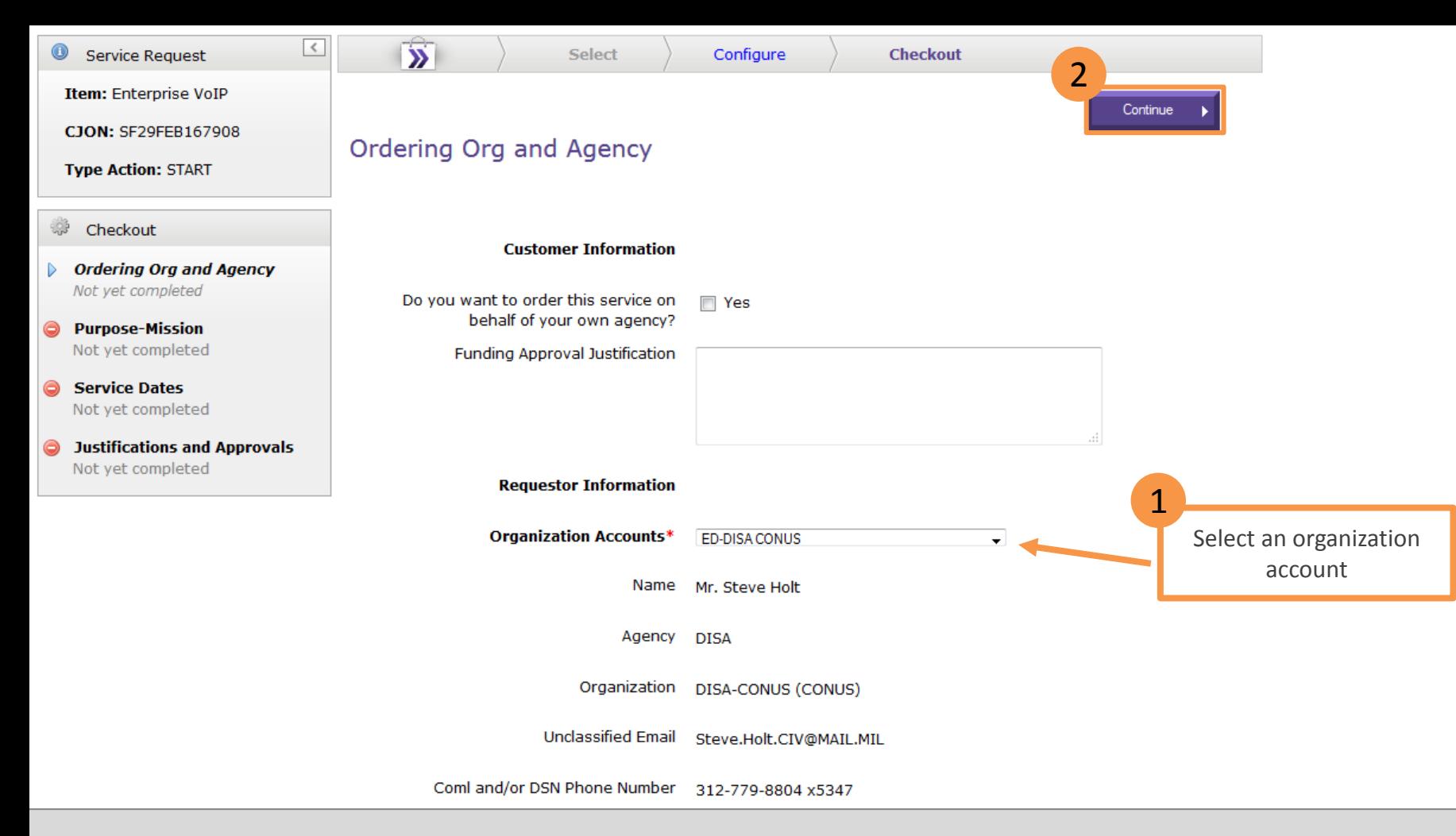

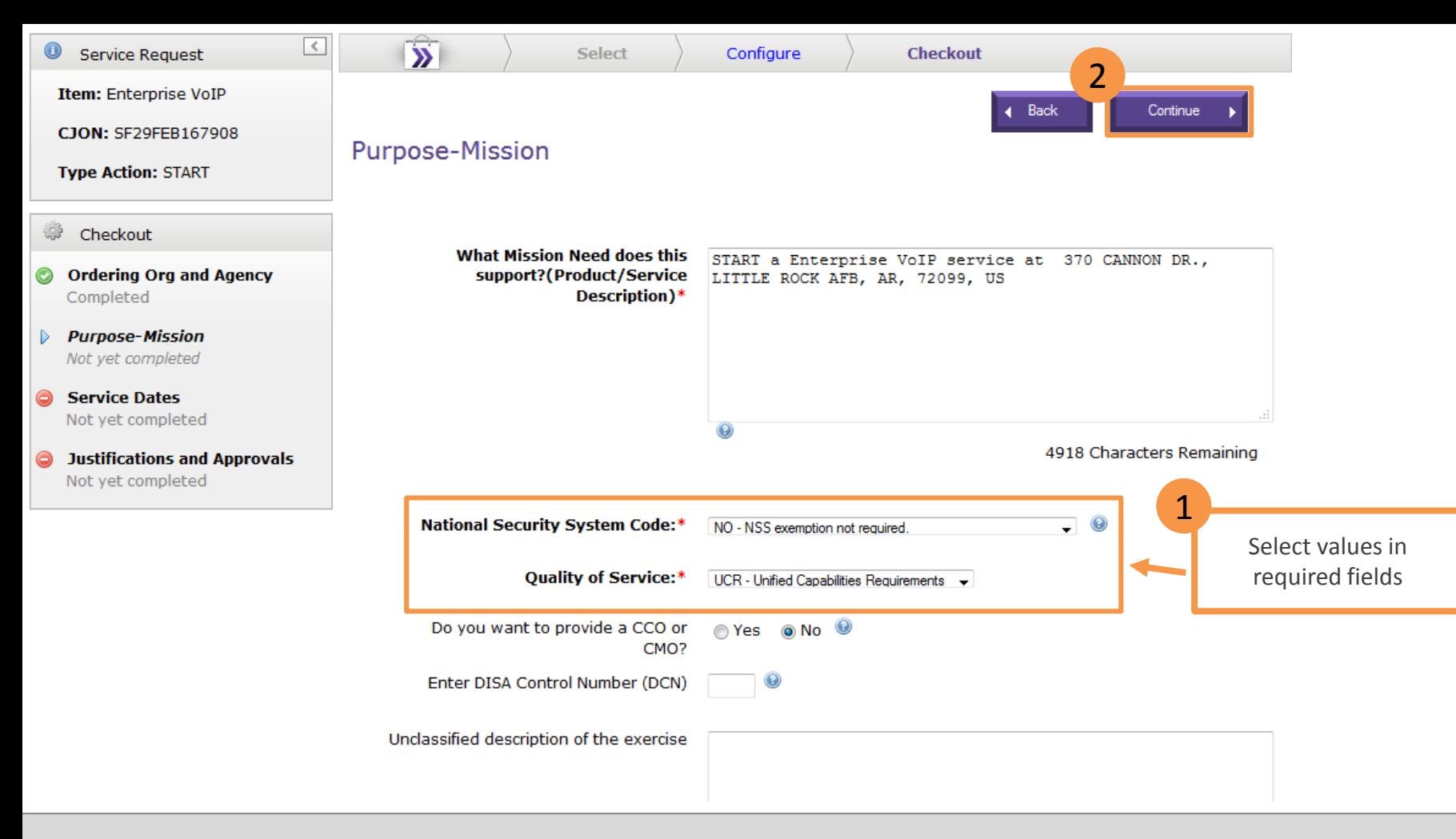

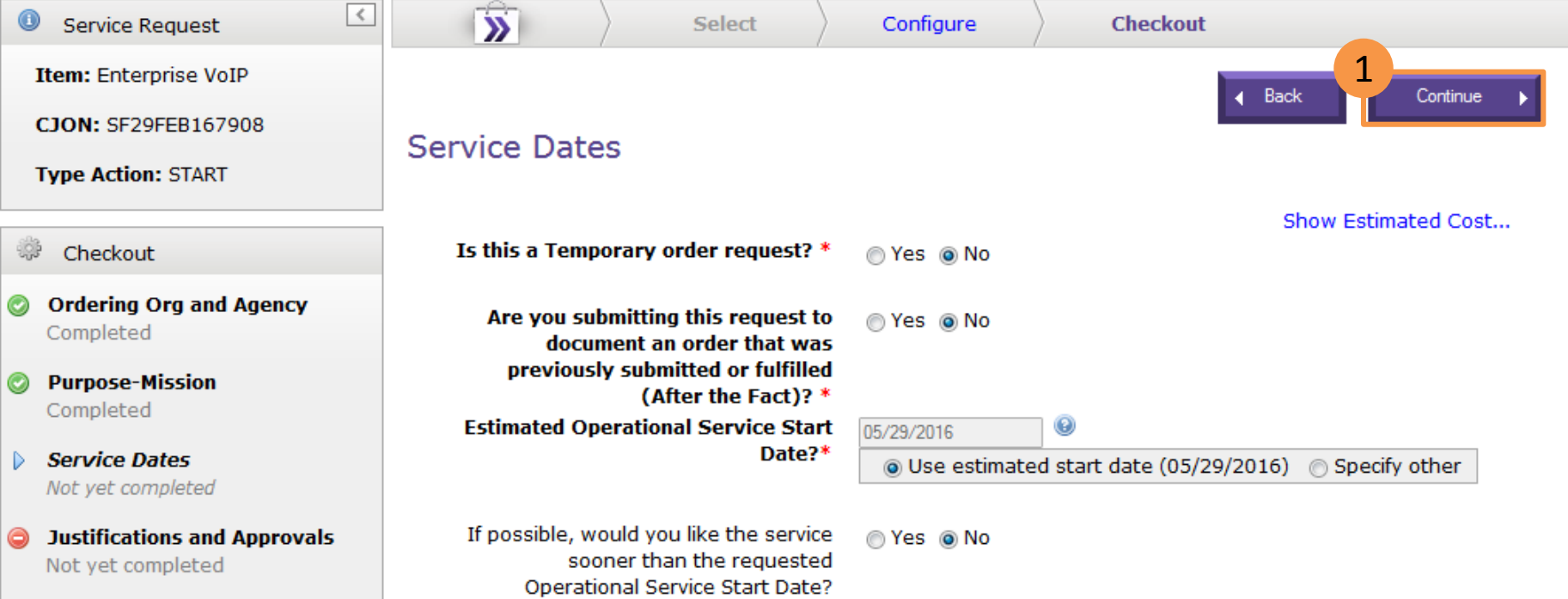

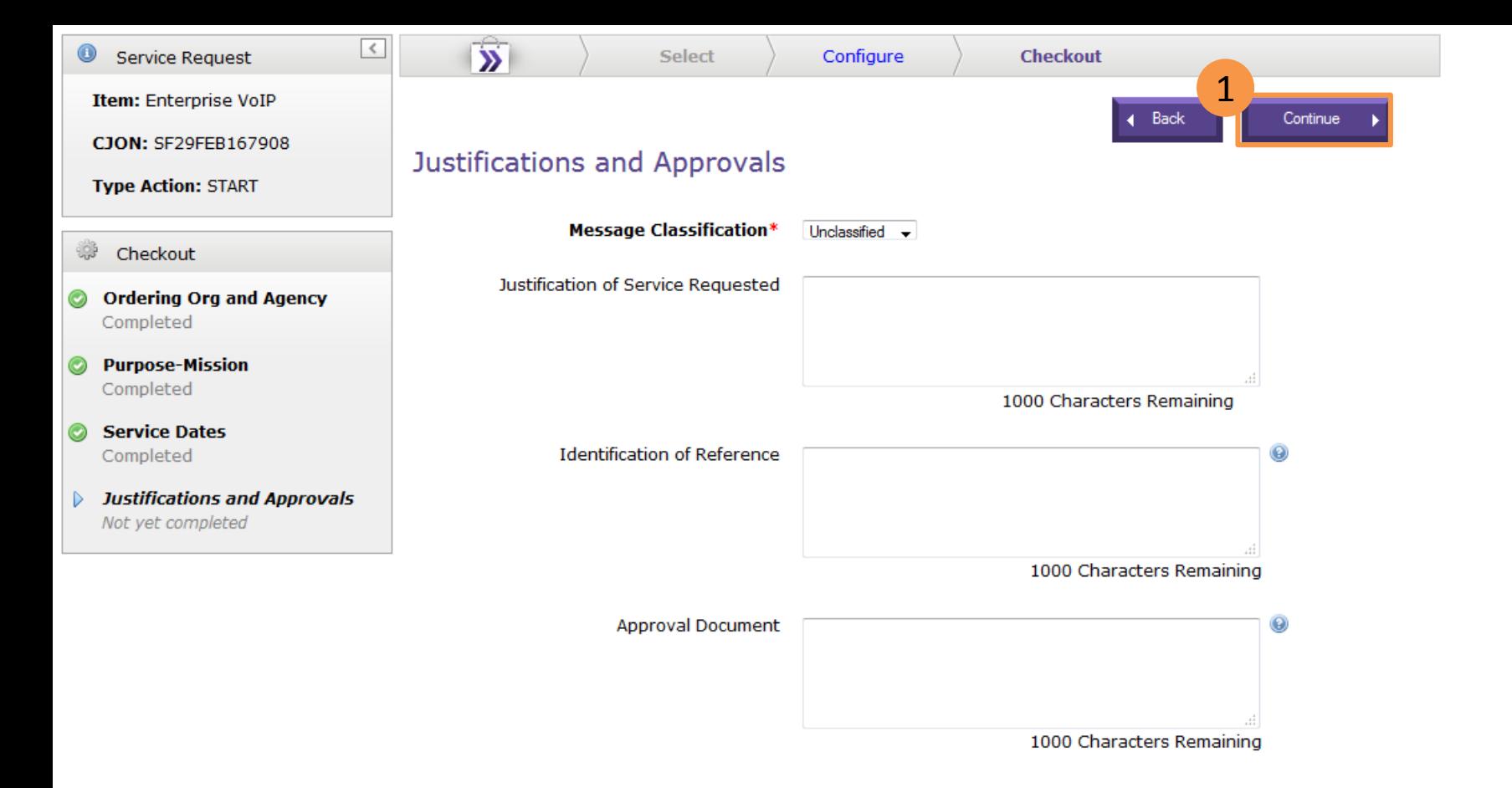

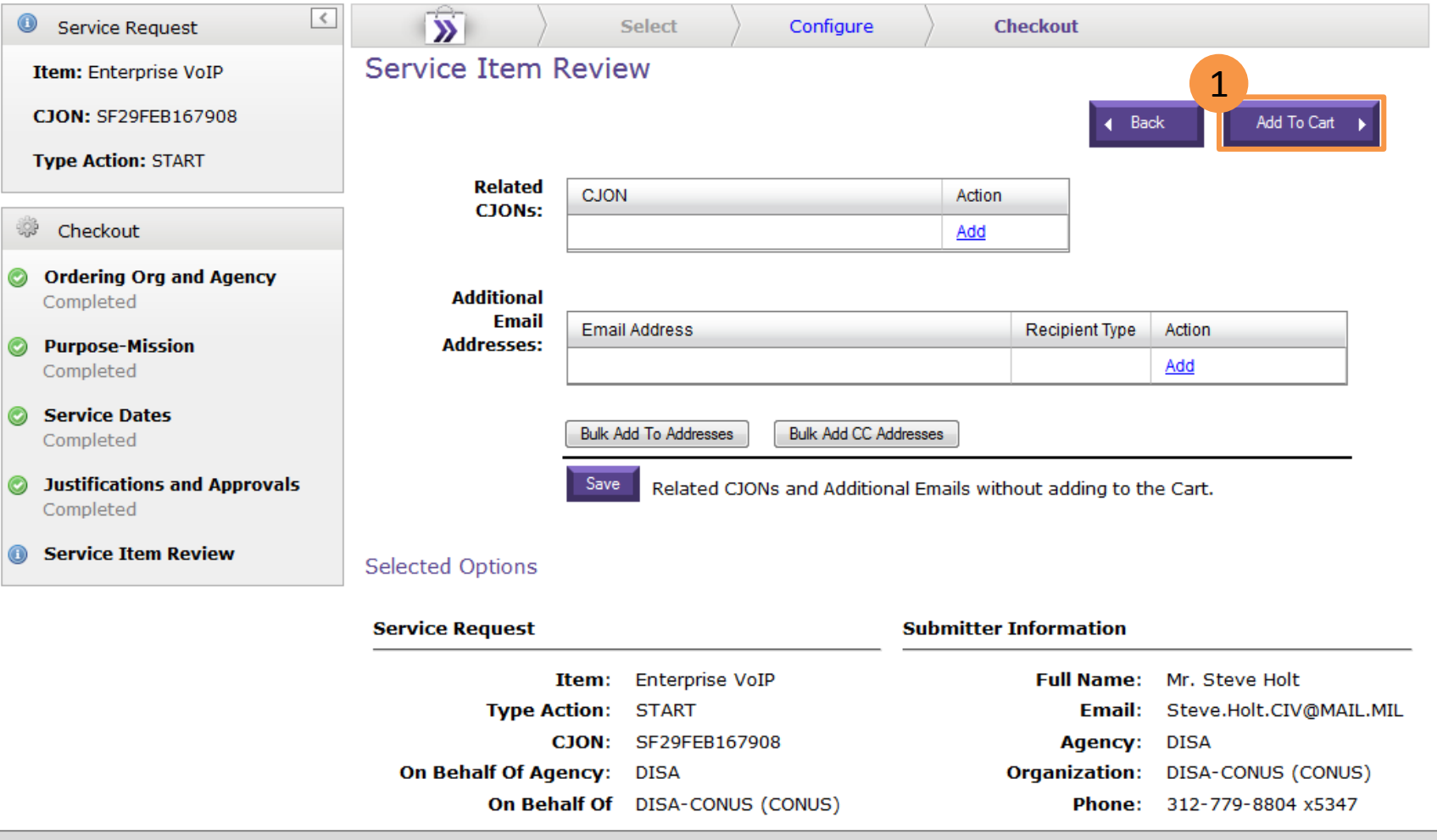

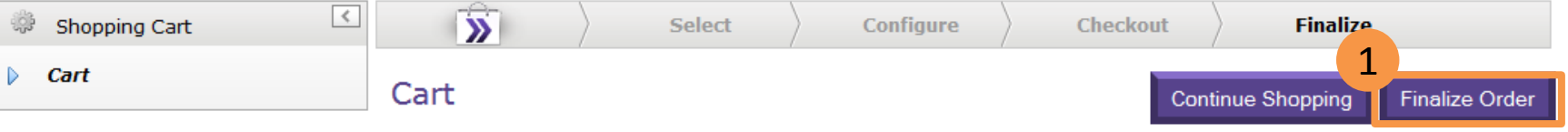

Merchandise availability is not guaranteed. Prices are estimates and are subject to change.

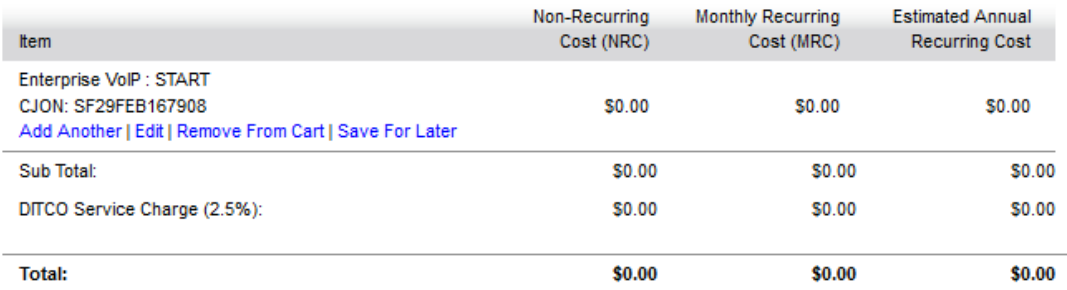

Estimates include applicable DITCO fees.

DISA Cost Estimate is subject to change. Any change in the cost estimate (MRC/NRC) will be coordinated with the agency requesting the service prior to DISA finalizing the requirement.

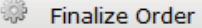

**Payment Information** Not yet completed

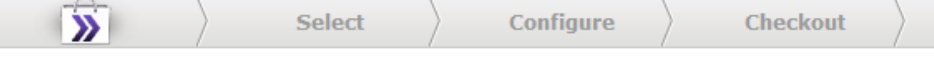

**Finalize** 

## **Payment Information**

Select one or more items from the table below and click "Apply Funding" to either view the current funding information or to provide new/updated funding information.

### **Hide Cart Contents**

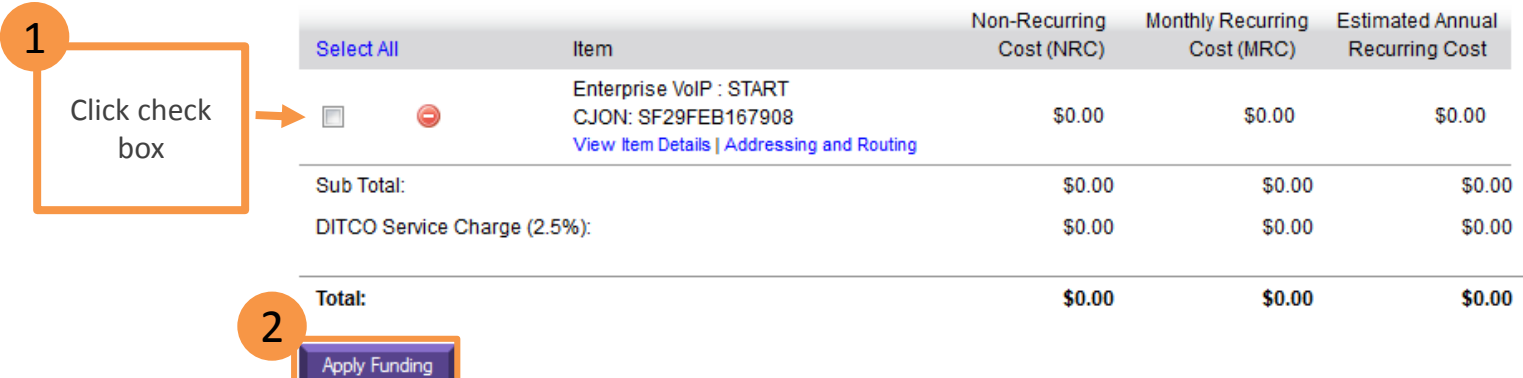

Estimates include applicable DITCO fees.

DISA Cost Estimate is subject to change. Any change in the cost estimate (MRC/NRC) will be coordinated with the agency requesting the service prior to DISA finalizing the requirement.

 $\vert \langle \vert \vert$ 

Estimates include applicable DITCO fees.

DISA Cost Estimate is subject to change. Any change in the cost estimate (MRC/NRC) will be coordinated with the agency requesting the service prior to DISA finalizing the requirement.

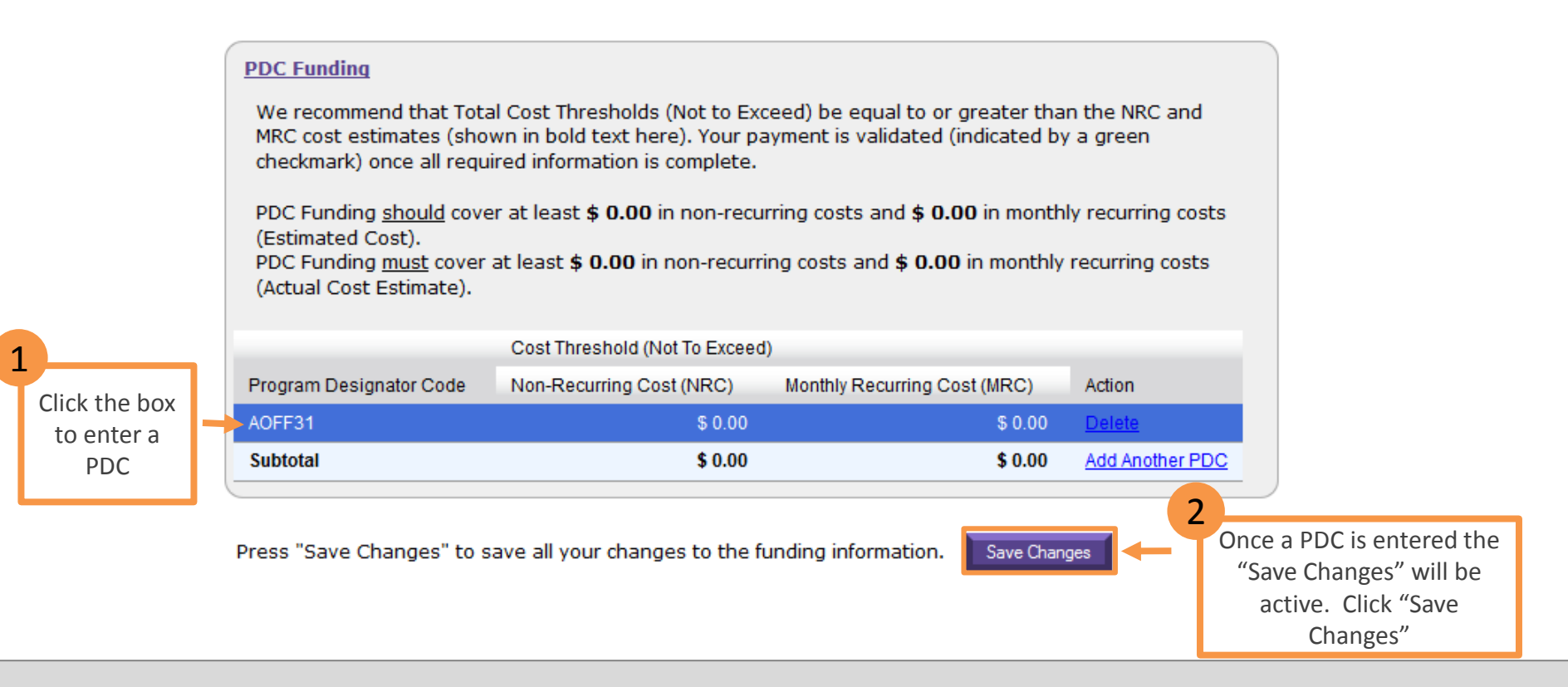

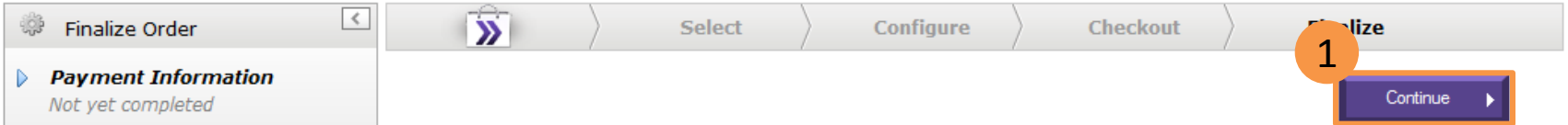

## **Payment Information**

Select one or more items from the table below and click "Apply Funding" to either view the current funding information or to provide new/updated funding information.

#### **Hide Cart Contents**

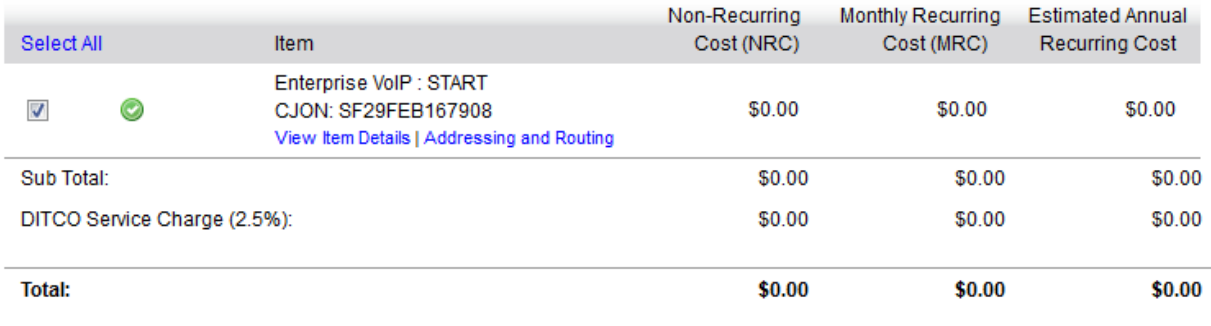

#### **Apply Funding**

Estimates include applicable DITCO fees.

DISA Cost Estimate is subject to change. Any change in the cost estimate (MRC/NRC) will be coordinated with the agency requesting the service prior to DISA finalizing the requirement.

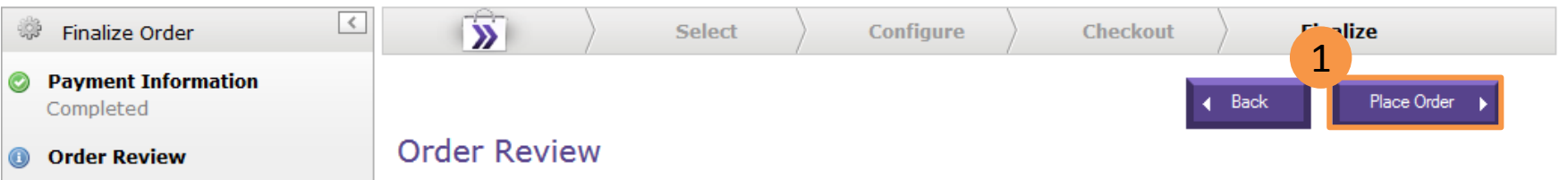

#### **Hide Cart Contents**

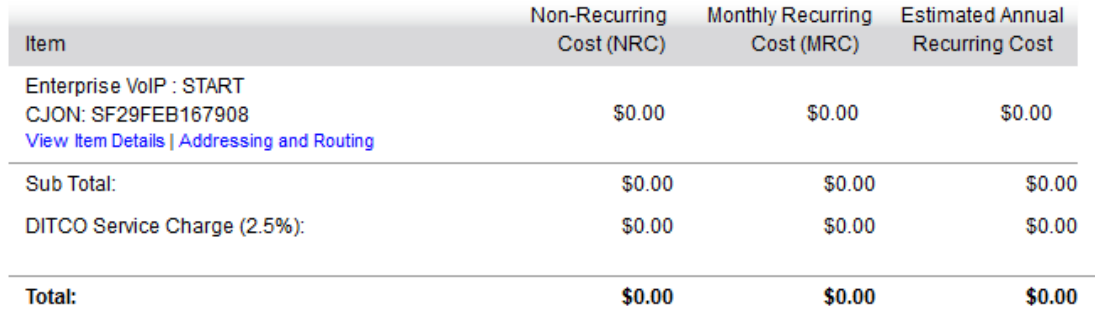

Estimates include applicable DITCO fees.

DISA Cost Estimate is subject to change. Any change in the cost estimate (MRC/NRC) will be coordinated with the agency requesting the service prior to DISA finalizing the requirement.

Click View Item Details link to see more details...

# **Order Confirmation**

The confirmation page shows that the order has been recorded and it is being processed

Your orders have been submitted and are being processed:

**1**  $\bullet$  If there is an issue with processing your order, it will be placed back in your Cart.<br>  $\bullet$  If your order is successfully processed, it will appear on the My Orders page on the In Process tab.

2

Please check back shortly to view the current status of the order processing.

You can choose any link on the page or choose either of the options below:

- . Review In Process Orders
- . Return to the Storefront Home Page

Click on the "Review in Process Orders" link to view the status of the order.

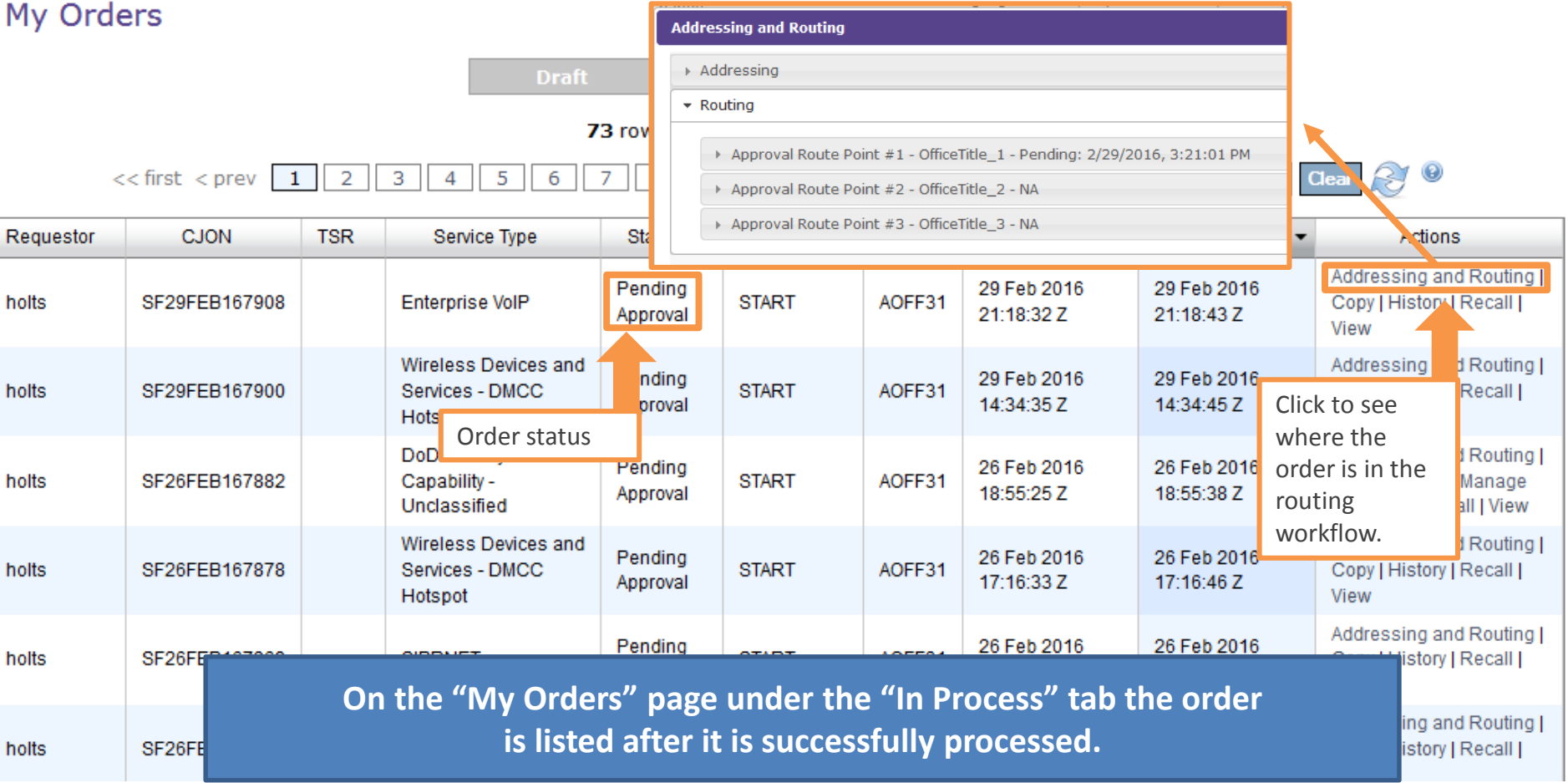

For assistance with DDSF issues you may contact the **DCCC Service Desk** 1-844-DISA-HLP (347-2457), option 2 DSN: 312-850-0032, option 2 [disa.dccc@mail.mil](mailto:disa.dccc@mail.mil)